## **GPT**

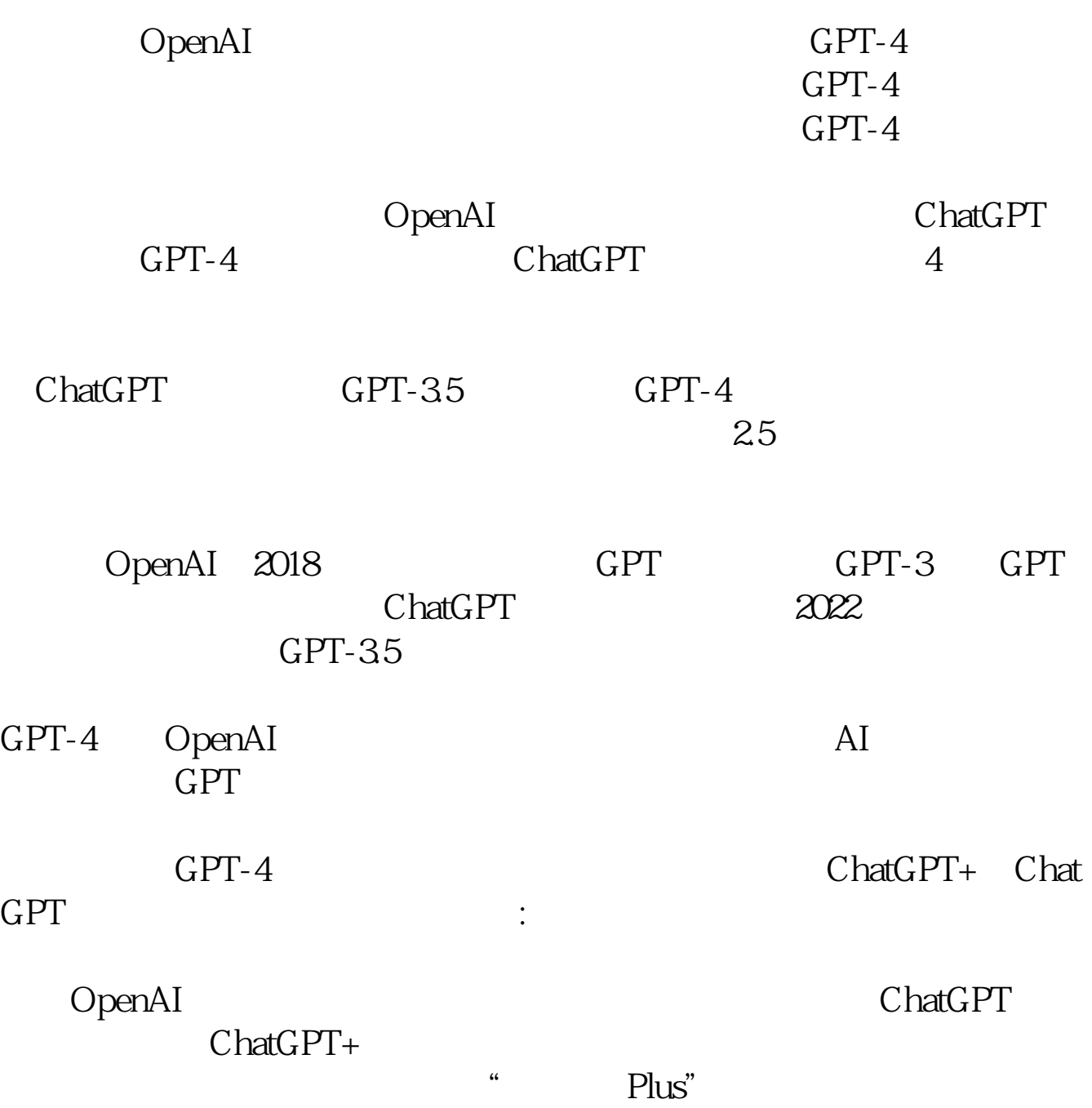

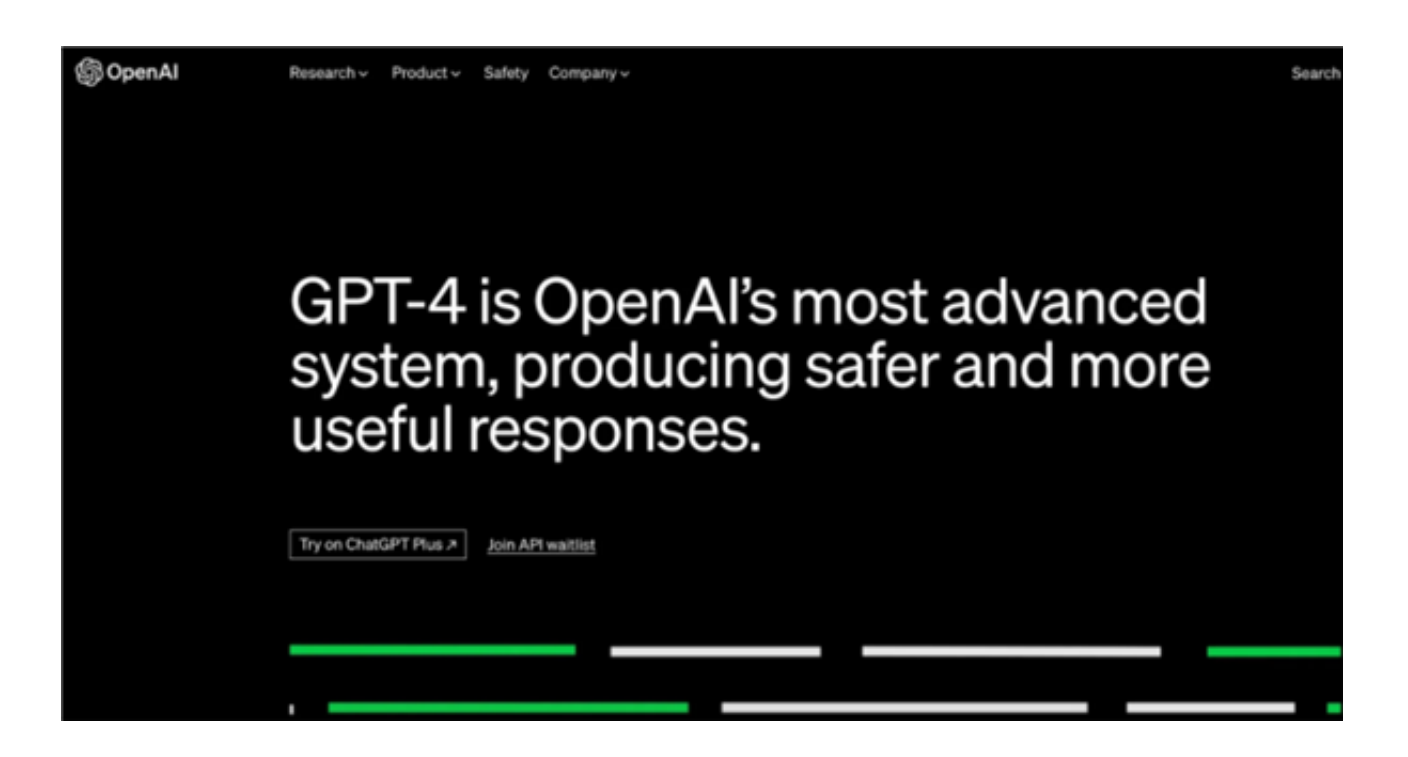

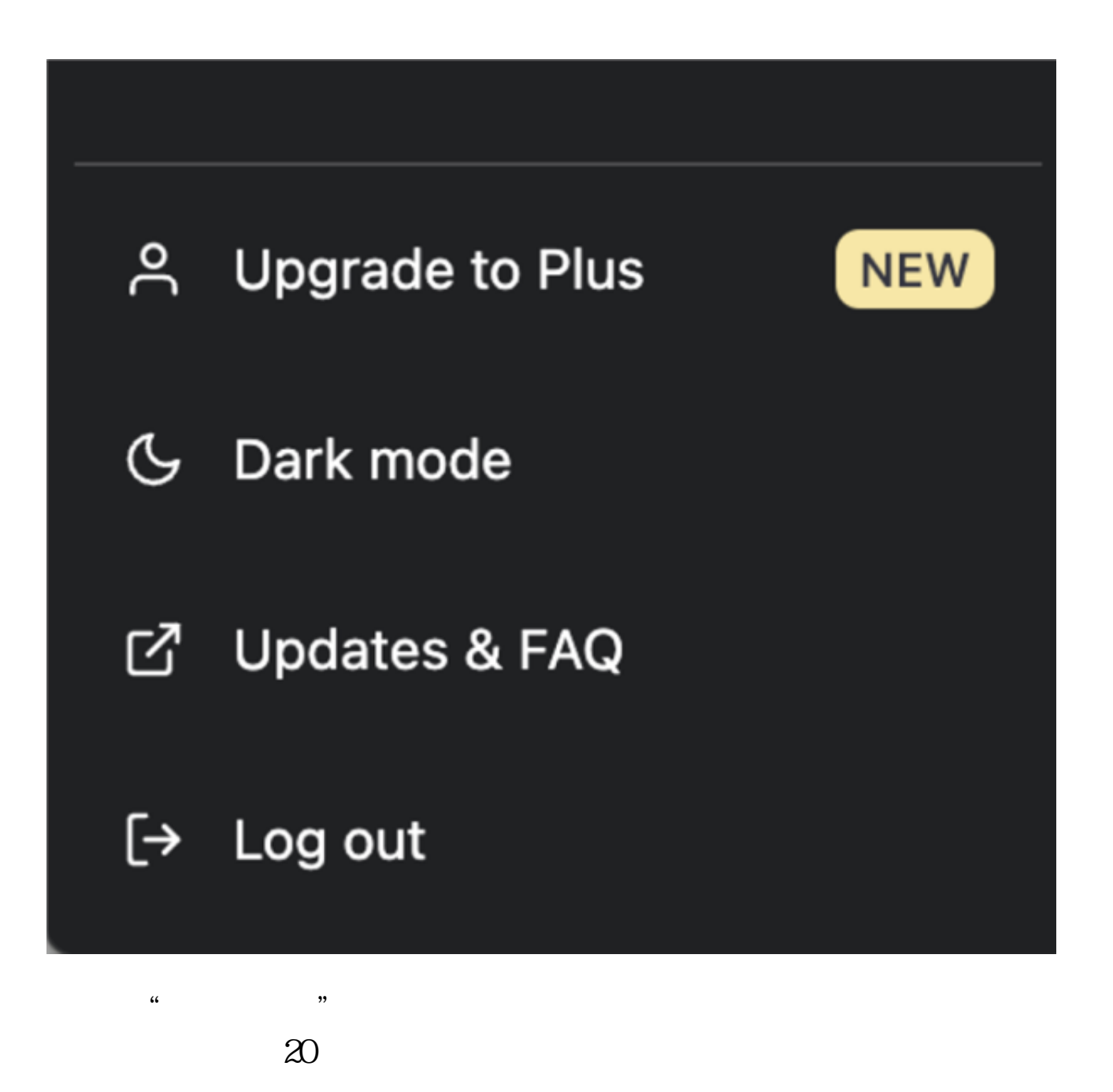

ChatGPT

 $GPT-4$ 

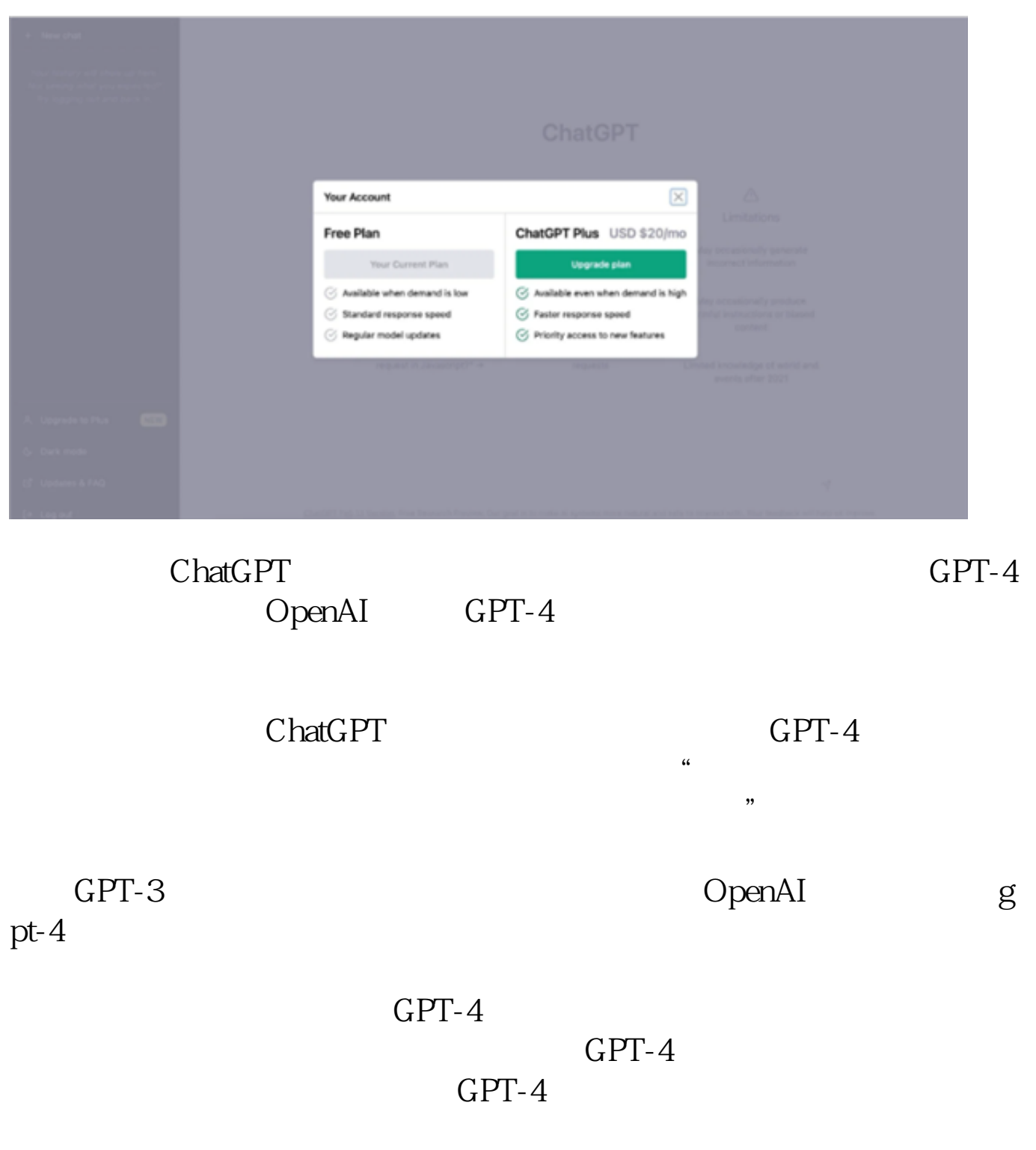

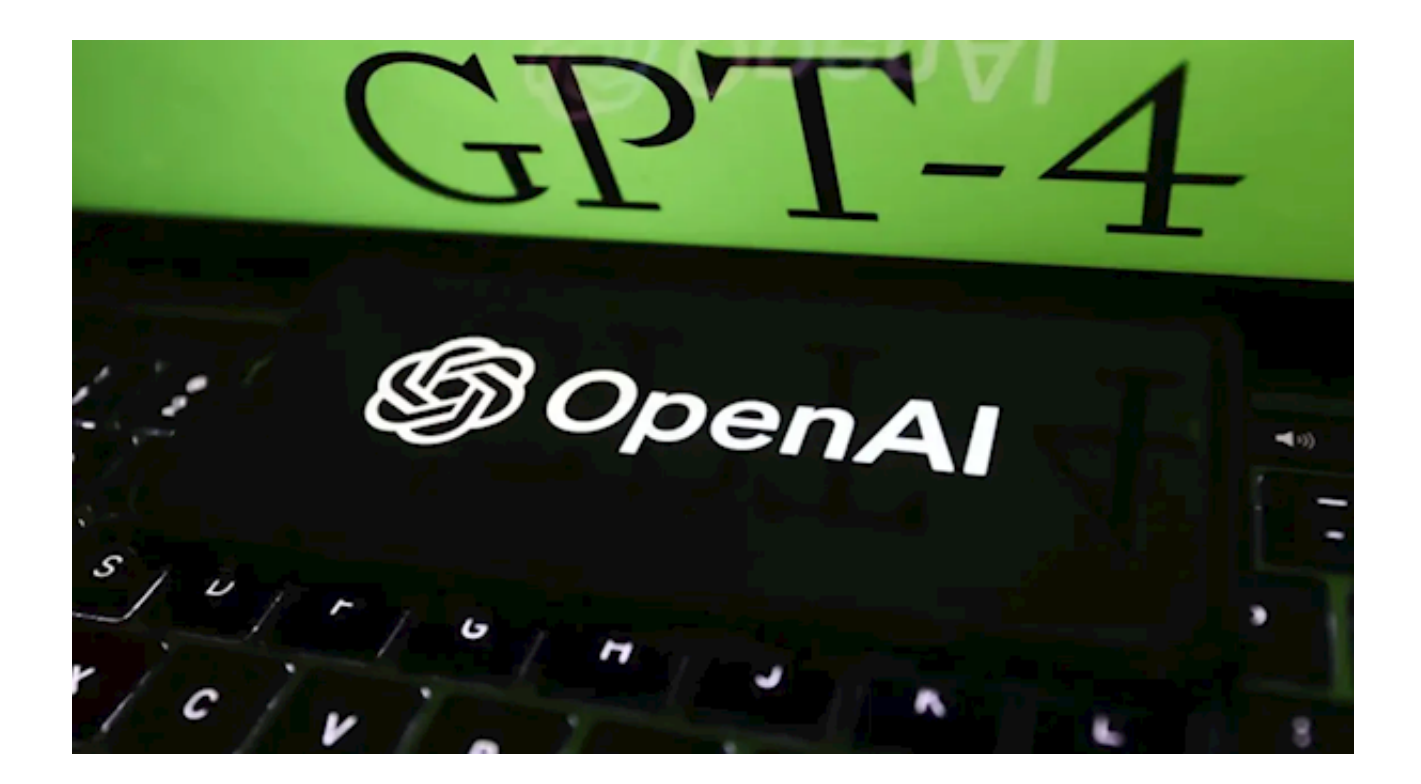

本文链接:<https://dqcm.net/zixun/167885292212229.html>